## **ИНФОРМАЦИОННЫЕ ТЕХНОЛОГИИ**

УДК 378.147

## **СОЗДАНИЕ ИНТЕРАКТИВНЫХ КОМПЬЮТЕРНЫХ КЛАССОВ – ЗАЛОГ УСПЕХА ВНЕДРЕНИЯ ИНТЕРАКТИВНЫХ МЕТОДОВ ОБУЧЕНИЯ В ПОДГОТОВКЕ КОМПЕТЕНТНЫХ СПЕЦИАЛИСТОВ ГОРНОГО ПРОФИЛЯ**

## **CREATION OF INTERACTIVE COMPUTER CLASS - THE SUCCESS OF THE INTRODUCTION OF INTERACTIVE METHODS OF TRAINING IN TRAINING OF PERSONNEL COMPETENT MOUNTAIN PROFILE**

## **Подпорин Тимофей Федосеевич<sup>1</sup> ,**

кандидат технических наук, доцент, e-mail: ptf.citm@mail.ru Podporin Timofey F.<sup>1</sup>, C. Sc.in Engineering, Associate Professor **Барбара Анна Дмитриевна<sup>2</sup>** ,

кандидат технических наук, e-mail: [barbara\\_ad@mail.ru.](mailto:barbara_ad@mail.ru) Barbara Ann D.<sup>2</sup>, C. Sc.in Engineering, Deputy Director

<sup>1</sup>Куэбасский государственный технический университет имени Т.Ф. Горбачева, 650000, Россия, г. Кемерово, ул. Весенняя, 28

T.F. Gorbachev Kuzbass State Technical University, 28 street Vesennyaya, Kemerovo, 650000, Russian Federation

<sup>2</sup>Филиал ФГБОУ ВПО «Куэбасский государственный технический университет имени Т.Ф. Горбачева» в г. Междуреченске, пр. Строителей, 36

<sup>2</sup> Kuzbass State Technical University (filial) . 36 Avenue. Builders, Mezhdurechensk, Russian Federation

<sup>1</sup>Kuebassky State Technical University named after TF Gorbachev, 650000, Russia, Kemerovo, ul. Spring, 28

<sup>2</sup>Filial VPO "Kuebassky State Technical University named after TF Gorbachev" in Mezhdurechensk, etc. Builders, 36

*Аннотация: Предлагается начинать внедрение интерактивного обучения, как эффективного инструмента освоения профессиональных компетенций специалистами горного профиля, с организации на профилирующих кафедрах интерактивных компьютерных классов, на базе имеющихся, с настройкой систем компьютеров на выполнение интерактивных функций, по наименее затратному варианту. Приведены примеры положительного опыта проведения занятий по специальной дисциплине горного профиля в интерактивном компьютерном классе с применением методов интерактивного обучения.*

*Abstract: The article proposes to start the implementation of online learning as an effective tool for the development of professional competencies of specialists mountain profile, with the organization in special departments of interactive computer classes, based on existing, setting up computer systems performance of interactive features for the least costly option. Examples of positive experience of employment in special discipline mountain profile in interactive computer class setting for least cost option computer system.* 

*Ключевые слова: интерактивный компьютерный класс, активированный курсор манипулятора, компетентный специалист горного профиля, актуализация знаний, оперативная обратная связь.*

*Keywords: interactive computer classes, activate the cursor manipulator, competent professionals, updating knowledge, operational feedback.* 

От подписания Болонской декларации в России (2003 г.) и одобрения Правительством разработанных «Приоритетных направлений развития образовательной системы РФ» (2004 г.) прошло 10 лет до начала реализации ФГОС ВПО. За это время были созданы соответствующие вузовские структуры, нормативная база и определены рекомендации по практики преподавания внедрение интерактивного обучения в высшей школе, как эффективного инструмента освоения нового опыта [1].

Доктор педагогических наук М.В. Кларин, ведущий научный сотрудник лаборатории дидактики Института стратегии и теории образования Российской академии образования (ФГБНУ "ИС-ТО РАО», по материалам инновации в мировой педагогике дал следующее определение интерактивному обучению. Интерактивное обучение – это способ познания, осуществляемый в формах совместной деятельности обучающихся: все участники образовательного процесса взаимодействуют друг с другом, обмениваются информацией, совместно решают проблемы, моделируют ситуации, оценивают действия коллег и своё собственное поведение, погружаются в реальную атмосферу делового сотрудничества по разрешению проблем  $[2]$ .

В соответствии с требованиями компетентностного подхода в ФГОС ВПО одной из основных задач профессиональной подготовки специалистов в высшей школе является процесс формирования компетентного специалиста [3]. Отличие компетентного специалиста от квалифицированного в том, что первый не только обладает определенным уровнем знаний, [умений,](http://www.psychologos.ru/articles/view/umenie) [навыков,](http://www.psychologos.ru/articles/view/navyk_dvoe_zn__deystviezpt_dovedennoe_do_avtomatizma) но и [способен](http://www.psychologos.ru/articles/view/sposobnost) реализовывать их в работе. Компетентность предполагает наличие у человека внутренней [мотивации](http://www.psychologos.ru/articles/view/motivaciya) к качественному осуществлению своей профессиональной деятельности, присутствие профессиональных ценностей и отношение к своей профессии как ценности. Компетентный специалист способен выходить за рамки предмета своей профессии, он обладает неким творческим потенциалом саморазвития. От него требуется не просто к успешной деятельности, а готовность к деятельности в современных условиях динамичных изменений, как в мире технологии, так и общественной жизни. Как отметил профессор А. А. Вербицкий, для современного специалиста важно решать проблемы, а не задачи, с готовыми ответами [4, с. 8].

Профессоры А. А. Вербицкий и Ю. Г Татур обосновывавают формирование у обучаемых необходимых компетенций на специально организованных занятиях, используя концепцию контекстного обучения, сущность которого состоит в создание таких условий, которые способствуют развитию системного мышления, закреплению умения действовать в ситуациях, адекватных ситуациям будущей профессиональной деятельности [5-6].

Внедрение интерактивных методов обучения в современном высшем учебном заведении является одним из важнейших средств совершенствования профессиональной подготовки студентов. Удельный вес занятий, проводимых в интерактивных формах, в учебном процессе должен составлять не менее 20 % аудиторных занятий. Занятия же лекционного типа для соответствующих групп обучаемых не могут составлять более 40 % аудиторных занятий (ФГОС, 7 раздел «Требования к условиям реализации основных образовательных программ», п. 7.3).

С момента одобрения Правительством «Приоритетных направлений развития образовательной системы РФ» с ориентацией на результаты обучения, выраженные в формате компетенций, появилось много печатных работ, а в интернете – сайтов по совершенствования системы высшего профессионального образования**.** Темами этих источников информации являются: [компетентностный подход](http://schoolarea.ru/podxod.html)  [в образовании;](http://schoolarea.ru/podxod.html) отличие компетентного специалиста от квалифицированного; сущность интерактивных методов обучения и их классификация; средства обучения и их классификация; особенности интерактивных методов; основные правила организации интерактивного обучения**;** обратная связь в процессе обучения; актуализация знаний; оперативная обратная связь.

Рассмотрим, на наш взгляд, наиболее интересные работы. Профессор, доктор педагогических наук З. К. Меркутова указывает на то, что обратная связь с обучаемым в учебном процессе, является важнейшим звеном в системе обучения, так как способствует актуализации знаний обучаемых, которые выполняют функцию аргументирования, доказательства, опровержения, подтверждения верности или неверности, осмысленности или формальности высказываемых при рассуждении, при ответах суждений. При этом обратная связь приобретает относительную перманентность, оперативность, высокую частотность и объемность, внутреннюю организованность. Не случайно в качестве одной из общих закономерностей процесса обучения в дидактике сформулирована следующая: «продуктивность обучения зависит от интенсивности обратных связей в системе обучения; эффективность обучения (в известных пределах) прямо пропорциональна частоте и объему обратной связи». Кроме того, благодаря включению обучаемых в актуализацию ранее усвоенных знаний учебный процесс обретает смыслопорождающий и смыслоутверждающий характер за счет того, что интеллектуальная и эмоциональная деятельность обучаемых

приобретает смыслопоисковую, смыслоцентрированную сущность [7].

Из всего разнообразия работ, по указанным темам, с точки зрения практической проработки, следует отметить работу сотрудников Томского государственного техническом университета систем управления и радиоэлектроники [8]. Эта работа содержит указания, раскрывающие содержание метолов интерактивного обучения, технологию и рекомендации по их практическому применению в структуре проведения занятия при внедрении ФГОС ВПО. Рассмотрены наиболее востребованные интерактивные методы для проведения различных видов занятий (лекции, практические занятия, лабораторные работы, самостоятельная работа студентов). Эта работа предназначена для преподавателей Томского государственного университета систем управления и радиоэлектроники, а также других технических университетов. В работе дано определение понятия «интерактивное обучение» в общепринятой форме. Интерактивное обучение - это специальная форма организации познавательной деятельности, способ познания, осуществляемый в форме совместной деятельности студентов. Все участники взаимодействуют друг с другом, обмениваются информацией, совместно решают проблемы, моделируют ситуации, оценивают действия других и свое собственное поведение, погружаются в реальную атмосферу делового сотрудничества по разрешению проблемы. Одна из целей состоит в создании комфортных условий обучения, таких, при которых студент чувствует свою успешность, свою интеллектуальную состоятельность, что делает продуктивным сам процесс обучения. Авторы работы указывают на то, что трудности применения интерактивных методов в образовательном процессе преподавателями обозначены как: незнание содержания метода; неумение применять его на практике; непонимание места метода в структуре занятия; неверие в эффективность применения методов в процессе обучения. К утверждению авторов следует добавить, мнение доктора педагогических наук А. А. Вербицкого, который считает главным субъектом реформы образования преподавателя вуза, который должен получить четкие ориентиры для принятия проектных решений педагогической теории компетентностного подхода в современном образовании, так как преподаватели профилирующих кафедр не имеют профессионально-педагогического образования. При этом преподаватель «идет по единственно возможному пути - формальному: пишет массу методических документов ...». Действительно эффективными можно лишь считать такие педагогические технологии, которые будут обеспечивать возможности развития теоретического и профессионального мышления обучающегося. Функционирование таких технологий возможно при применении персональных компьютеров, которые является основным средством информационных и коммуникационных технологий (ИКТ). «Переход образования в новое качество предполагает крупные инвестиции - финансовые, материальнотехнические, кадровые, научно-методические, временные, Однако, как известно, объем государственного финансирования отрасли имеет четкую тенденцию к снижению» - констатирует автор [9].

Как быть при этом, и что делать вузам, без инвестиций на реформу образования, и которые поддерживают реформу образования?

При указанных трудностях применения интерактивных методов в образовательном процессе, этап внедрения интерактивного обучения, может, затянется по времени, и однозначного ответа, на сколько лет - дать не осмелится ни один участник этого процесса.

Организация при профилирующих кафедрах интерактивных компьютерных классов, на базе имеющихся при кафедрах, с настройкой систем компьютеров на выполнение интерактивных функций, будет способствовать ускорению процесса внедрения интерактивных методов. Проведение занятий в таких классах по профилирующим дисциплинам обеспечивает и раскрывает в полной мере сущность интерактивного обучения и подтверждает эффективность применения интерактивных методов в учебном процессе.

Ниже излагается материал по результатам практического применения в обучении интерактивных методов при проведении различных видов занятий с использованием компьютерных информационных технологий, в которых персональный компьютер используется как обучающее интерактивное средство. За основу приняты результаты работы в двух компьютерных классах: аудитория 1149 (главный корпус КузГТУ) и аудитория 201 (филиал КузГТУ г. Междуреченск). В классах установлены современные компьютеры. На основании опыта проведения занятий сделаны следующие выводы.

1. В учебном компьютерном классе, с целью наиболее эффективного применения в обучении интерактивных методов, компьютеры должны одновременного быть подготовлены ДЛЯ выполнения следующих функций:

1). На экранах всех компьютеров класса должна отображаться информация, что и представленная на экране компьютера преподавателя, проводящего занятие.

2). Активируется курсор на экране всех класса компьютеров манипулятором преподавателя.  $\mathcal{C}$ курсора помощью преподаватель может указать на экране объект (символ, деталь чертежа, формулу, схему, чертеж, рисунок, фрагмент рисунка и многое другое). Указав объект, преподаватель, обращаясь к конкретному студенту, может предложить ему высказаться относительно указанного объекта. При этом все студенты обучаемой группы видят объект, слышат мнение конкретного студента, и каждый имеет возможность высказать свое мнение, взаимодействовать друг с другом, обмениваться информацией, вступать в коммуникативный контакт между собой (обмен информацией, обладающий взаимным восприятием и попытками влияния друг на друга – спокойный спор). Только при такой организации процесса обучения представляется возможным эффективно осуществить: актуализацию знаний; оперативную обратную связь; интенсивность обратной связи и ее объем. Без осуществления указанных компонентов формы многосторонней коммуникации при проведении занятий невозможно добиться наибольшего повышения продуктивности и эффективности применения интерактивных методов.

2. Компьютерный класс должен иметь такую площадь, что к размещенным на ней компьютерам можно подойти без затруднений преподавателю, и студентам перемещаться от одного компьютера к другому. При одиннадцати компьютерах в классе максимальное число студентов должно быть 27. При работе на каждом компьютере по одному студенту, состояние учебного комфорта оценивается на «Отлично». При нахождении за одним компьютером по два студента - на «Хорошо», а по три студента (это уже группа) на «Удовлетворительно». Желательно чтобы расстояние между группами студентов было не менее 0,5 м. Указанные учебные компьютерные классы не готовы для проведения групповых занятий с применение интерактивных методов. Так, в аудитории 1149 имеется 12 компьютеров, установленных вдоль противоположных длинных сторон, а вся средняя часть занята аудиторными рабочими столами с 28 посадочными местами. Пройти между рядом стульев, на которых сидят работающие на компьютерах студенты, и рядом аудиторных рабочих столов, представляет большое затруднение, как с одной, так и с другой стороны. То есть эта учебная аудитория является классической, и предназначена для работы с мелом и классной доской. Все компьютеры класса имеют доступ к «серверу файлового обмена». С информацией, представляемой преподавателем на экране, студенты знакомятся через «сервер файлового обмена». При этой форме организации проведения занятий с применением компьютеров, добиться эффективности от применения интерактивных методов не представляется возможным. В аудитории 201 имеется 10 компьютеров, ее размеры  $3 \times 6$  м. К семи компьютерам можно сесть только по одному студенту из-за близости их установки друг к другу, а к двум – по три человека. Достоинством этой аудитории является то, что все компьютеры класса на экране отображают ту же информацию, что представляет преподаватель на экране своего компьютера, и активировано управление

курсором манипулятором преподавателя. При организации проведения занятий в этой аудитории, можно добиться реализации всех преимуществ от применения интерактивных методов обучения, изложенных выше.

3. Проведение занятий в интерактивном компьютерном классе (аудитории 201) при описанной форме организации занятия, обеспечивает возможность за минимальное время вовлечь в работу каждого студента группы, за счет того, что они уже адаптированы к условиям работы на компьютере. Это к тому, что далеко не все, пришедшие на занятие, психологически готовы к непосредственному включению в работу. Работа на компьютере сопровождается концентрацией внимания, более интересна и привлекательна (за счет активизации творческой деятельности), способствует усилению мотивации к познавательной деятельности. Выше изложенные факты подтверждается неоднократно проводимыми наблюдениями. Например, при проведении лабораторных занятий, студентам группы ГЭ (филиал КузГТУ г. Белово) были выданы инструкции с чертежами и электронный вариант этих же материалов. Предлагалось, после загрузки электронных материалов в компьютер, начать изучение предложенной конструкции горной транспортной машины по желанию: или по материалам инструкции; или по материалам, представленных в электронном варианте; или использовать те и другие материалы. Как правило, все без исключения непосредственно начинали работать с электронными материалами, используя имеющийся опыт: увеличивать и поворачивать рисунки, обсуждать просматриваемый материал между собой (и даже спорить).

4. В интерактивном компьютерном классе аудитория 201, для возможности демонстрации происходящего на экране компьютера у преподавателя, на экраны компьютеров студентов, находящимся в одной локальной сети и Wi-Fi сети, установлена простейшая программа ScreenTask [10], которую запускает преподаватель на своем компьютере. Программа позволяет передавать скриншоты рабочего стола на другие компьютеры через веб-интерфейс, и не требует обязательного подключения к Интернету и установки дополнительных программ на компьютерах класса. Для просмотра демонстрируемых данных вполне достаточно самого обыкновенного браузера. Программа доступна для загрузки с сайта разработчика. Распространяется Screen Task совершенно бесплатно. Из операционных систем поддерживаются Windows XP, Vista, 7, 8, 10.

5. Интерактивный компьютерный класс аудитория 201, может быть рекомендован как базовый, для ознакомления с применением интерактивных методов при изучении технических дисциплин горного профиля. Отличительной особенностью работы в классе,

сочетание простоты работы является  $\mathbf{c}$ программой ScreenTask и возможность проводить процесс обучения, используя последние достижения  $\overline{R}$ области информационных технологий.

В общем случае, интерактивные методы обучения отличаются большим разнообразием. Авторами статьи была поставлена задача: кратко проанализировать известные методы, выбрать наиболее значимые, и рекомендовать их при обучении компетентных специалистов горного профиля.

При проведении лекций рекомендованы следующие интерактивные методы в работе [8]: «Мозговой штурм»; «Мозговая атака»; минилекции; презентация с использованием различных средств с обсуждением; просмотр и обсуждение видеофильмов; интервью; обратная связь; лекции с заранее объявленными ошибками. Из перечисленных методов, с точки зрения подготовки компетентного специалиста, наиболее эффективным методом является лекция-презентация с обсуждением.

Презентация может производиться с использованием различных вспомогательных средств: доски, книг, видео, слайдов, компьютеров и т.п. Использование компьютера и электронных изданий позволяет за минимальное время довести до обучаемог сложную в техническом плане информацию. Интерактивность обеспечивается обсуждением в процессе демонстрации материала. Из опыта проведения лекций - презентаций установлено, что наиболее эффективно происходит усвоение презентуемого материала, если она проводится в интерактивном компьютерном классе с электронных изданий. При изложении сложного насыщенного формулами объемного материала носящего явно выраженный теоретический характер, лекция - презентация, является эффективным инструментом освоения нового опыта.

Рассмотрим эффективность применения лекции-презентации на тему «Определение расхода топлива карьерными самосвалами» [11]. Цели лекции: получение новых знаний, умений и навыков, обеспечивающих формирование готовности студента в производственных условиях оценивать расход топлива, как интегральный показатель применения рассматриваемого типа самосвала в данных условиях. Задачи лекции: ознакомить студента с горнотехническими условиями, влияющими на расход топлива карьерными самосвалами; научить определять теоретически расход топлива карьерными самосвалами за рейс; ознакомить с современными отчетными показателями расхода топлива на горных предприятиях и научиться их определять; ознакомить с путями снижения расхода топлива автосамосвалами. План лекции: 1. Анализ горнотехнических условий работы экскаваторно-автомобильного комплекса по «выкопировке» из плана развития горных работ, на которой нанесена автомобильная

дорога от экскаватора до отвала в масштабе 1: 2500 с высотными отметками. 2. Анализ продольного профиля, полученного после спрямления трассы расчетного маршрута. 3. Определение необходимой механической работы для совершения одного рейса самосвалом, как меры затрат энергии, и представление формулы в такой форме, при которой в ней просматриваются все факторы, влияющие на расход топлива. 4. Выражение механической работы через тепловые единицы измерения. 5. Определение удельного расхода топлива на единицу условной транспортной работы. 6. Рассмотрение конкретного примера и определение удельного расхода топлива за рейс, сравнение полученного расхода с удельным расходом, полученным в производственных условиях, близких к рассмотренным в примере. 7. Выводы по теме

В процессе всей лекции при рассмотрении материала каждой позиции плана, ведется интенсивный диалог с целью исключения потери внимания студентов и контроля процесса понимания, путем использования активированного курсора манипулятора преподавателя - курсор устанавливается на объект, и преподаватель просит высказаться по указанному объекту конкретного студента, или нескольких, называя их фамилии. Темп разговорной речи преподавателя повышенный, близкий к темпу речи на современном радио. При этой форме организации проведения занятий, электронная презентация позволяет за минимальное время довести до студентов большой объем теоретического материал, представить сложную информацию более наглядно, облегчает ее восприятие, обеспечить двустороннюю коммуникацию. Следует отметить, что работать с «выкопировкой» эффективно можно только тогда, когда она представлена в электронном варианте (увеличивать до четко просматриваемых высотных отметок и других объектов, поворачивать в положение удобное для рассмотрения); в процессе проведения лекции рассмотрена природа возникновения 35 формул и ряда показателей, представленных в двух таблицах. Материалы лекции у каждого студента остается на флэш-носителе, которые при необходимости могут быть использованы. Здесь лекционный материал представлен в электронной форме в виде обычных документов Word. Затраты времени на презентацию изложенного выше материала составляют два академических часа, против шести часов при проведении лекции по классическому варианту (с мелом и доской).

При проведении практических занятий рекомендованы следующие интерактивные методы: разминка; дискуссия; разбор конкретных производственных ситуаций (Кейс-метод); коллективные решения творческих задач; деловая игра [8]. Из перечисленных методов остановимся на методе: разбор конкретных производственных ситуаций (Кейс-метод). Как пример, рассмотрим реальную ситуацию, сложившуюся в настоящее время на одной из шахт в Кузбассе. С целью реализации безперегрузочного транспортирования в пределах выемочного столба, как наиболее эффективного и экономичного, на конвейерном штреке лавы был установлен один ленточный конвейер, имеющий прогиб в вертикальной плоскости. Прогиб обусловлен проведением штрека в сложных условиях залегания пласта. Во время торможения конвейера возникает следующая ситуация. На наклонной части конвейера по направлению движения грузопотока вниз, лента собирается в складки, конвейер заштыбовывается грузом, сбрасываемым с ленты. Возникающие при этом простои конвейера сдерживают эффективную работу высокопроизводительной лавы, оснащенной комплексом фирмы DBT.

Студентам группы было предложено проанализировать конкретную ситуацию, разобраться в сути проблемы, предложить возможные варианты решения и выбрать лучший из них, применяя теоретические знания к решению рассматриваемой проблемы. Для эффективной работы над решением проблемы в электронном виде (обычных документов Word) были даны следующие материалы: продольный профиль конвейера; техническая характеристика конвейера; материал по теории волновых процессов, происходящих в ленте во время переходных режимов. За каждым компьютером работали по 2-3 студента.

В результате работы над проблемой предложены следующие варианты для рассмотрения:

 уменьшение значения тормозного усилия, создаваемого тормозным устройством на приводе до значения, необходимого для исключения обратного хода лента в случае загруженности только участка ленты движущегося на подъем;

 увеличение значения натяжения ленты натяжным устройством;

 установка ложного сброса в средине вогнутой части става конвейера, близкого к горизонтальному углу;

 установка ложного сброса в наиболее вогнутой (экстремальной) части става конвейера;

 установка ложного сброса в средней части длины конвейера;

 привод ложного сброса оснастить тормозным устройством;

 производить остановку конвейера в режиме свободного выбега конвейера;

 уменьшение числа двигателей привода (для уменьшения приведенной массы ленточного конвейера);

 в гезенке, принимающем грузопоток с конвейера, поддерживать определенную вместимость для обеспечения разгрузки конвейера при свободном выбеге конвейера;

 дополнительно на концевом барабане конвейера установить тормозное устройство;

 заблокировать работу тормозного устройства на головном приводе и установить тормоз на концевом барабане конвейера.

 системы управления электроприводом конвейера и автоматизированного управления конвейерами транспортной цепи, настроить так, чтобы механические тормоза срабатывали в конце процесса выбега, приблизительно при 10-20 номинальной скорости.

После обсуждения предложенных вариантов принят следующий вариант: установить тормозное устройство на концевом барабане, а на приводе заблокировать работу тормоза. Работать с тормозом на концевом барабане до момента времени, при котором концевой барабан окажется в точке экстремальной прогиба конвейерного штрека. После этого отключить тормоз на концевом барабане, и задействовать тормоз на головном приводе конвейера. Механические тормоза должны срабатывать в конце процесса выбега, при 10 % номинальной скорости.

При проведении лабораторных занятий рекомендованы следующие интерактивные методы: работа в малых группах; моделирование производственных процессов и ситуаций; ролевая игра; тренинг [8]. Из перечисленных методов остановимся на методе моделирования производственных процессов и ситуаций. Сущность метода сводится к имитации в условиях обучения, производственных процессов и ситуаций, осуществляемых в форме имитационно-игрового моделирования. Этот метод применяется в Междуреченском филиале с 2005 г с использованием вычислительных программ [12]. Рассматриваются процессы разгрузки, и загрузки ленточного конвейера грузом в функции времени, и ситуации, связанные с изменением условий эксплуатации конвейера. Продукт моделирования процессов представляет информацию о характере изменения значений: мощности, приведенной к валу приводного барабана; натяжения в характерных точках замкнутого контура ленты; деформации ленты нижней ветви, и участков ленты с грузом и без груза верхней ветви; суммарной деформации контура ленты. Продуктом моделирования ситуации является информация о изменении энергоемкости транспортирования и натяжения ленты.

Вернемся к моделированию процесса. За каждый компьютер садятся по 2-3 студента. Принимается вышеописанная форма организации занятия (с отображением на экранах у студентов активированного курсора и изображений экрана преподавателя). Преподаватель показывает путь к вычислительной программе «Gamma», поясняет, как работать с программой. Затем открывает файл «Вводимые переменные» (в нем 24 переменных), и проведя курсором по числам, отмечает, что будет производиться моделирование при указанных значениях, так как интерес представляет процесс. Закрывает файл «Вводимые переменные» и задает режим «Расчет» программе. После окончания работы программы, открывает файл «Результаты расчета», и курсором показывает указанный выше продукт моделирования, представленный в таблице в виде чисел. Используя курсор, преподаватель вместе со студентами обсуждают характер изменения соответствующих значений, и делают выводы по результатам моделирования. После перехода на автономный режим работы, студенты занимаются параметрической оптимизацией и многовариантным анализом, используя, или первоначальные исходные данные, или принимают новые значения вводимых переменных.

При моделировании производственной ситуации используется указанная выше программа, и действия совершаются в следующей последовательности. Открывается файл «Вводимые переменные» и ставится курсор на значение  $\varpi = 0.035$ (коэффициент сопротивления движению ленты, характеризующий условия эксплуатации конвейера). Преподаватель просит записать (запомнить) это значение, и акцентирует внимание на том, что длинные горизонтальные ленточные конвейеры очень чувствительны к изменениям условий эксплуатации. С ухудшением условий эксплуатации повышается энергоемкость транспортирования и возрастает натяжение ленты, способствующее возникновению порывов ленты и пробуксовке ее на приводных барабанах привода конвейера (угол наклона ленточных конвейеров конвейерных штреков лав близок к горизонтальному углу). Значение коэффициента рекомендуется принимать в зависимости от условий эксплуатации ( $\varpi$  = 0,030, 0,035, 0,040, ... 0,060; соответственно работа без загрязнений, небольшое загрязнение, сильное загрязнение ... заштыбовка конвейера). Задается режим «Расчет». После окончания работы программы, открывается файл «Результаты расчета», и курсор показывает: первоначально принятое значение  $\varpi = 0.035$ ; значение мощности, приведенное к валу приводного барабана, необходимое для работы конвейера; значение мощности, приведенное к валу электродвигателя привода; значение натяжения ленты в характерных точках замкнутого контура ленты. Преподаватель просит записать (запомнить) указанные значения. Возвращаемся к файлу «Вводимые переменные», принимается  $\varpi = 0.040$ , и аналогично изложенному выше, выполняется расчет. В файле «Результаты расчета» курсор указывает на увеличенные значения ранее рассмотренных величин. Используя курсор, преподаватель и студенты обсуждают характер изменения соответствующих значений и делают выводы по результатам моделирования. Далее, студенты, работая в автономном режиме, самостоятельно имитируют условия эксплуатации ленточного конвейера, принимая различные значения коэффициента  $\varpi$ .

Моделирование рассматриваемой производственной ситуации сопровождается у студентов, как правило, положительными эмоциями, и особенно у студентов заочной формы обучения, которые в производственных условиях постоянно встречаются с заштыбовкой ленточных конвейеров в процесс их работы в течение смены. Одной из причин заштыбовки ленточных конвейеров, является нерешенная проблема остановки всех конвейеров транспортной цепи за одинаковое время после случайного отключении электроэнергии (отключение напряжения с центральной подстанции, при срабатывании реле утечки на питающей подстанции, срабатыванием средств зашиты аппаратуры управления электроприводом конвейера и автоматизированного управления конвейером и другим причинам). Конвейеры имеют различное время выбега по инерции. Из-за разницы времени выбега смежных конвейеров происходит пересыпка емкости бункера пункта перегрузки. Пересыпки приводят к заштыбовке конвейеров в пункте перегрузки. Кроме этого, при последующем пуске конвейера, на движущейся из под переполненного бункера ленте площадь поперечного сечения груза, превышает допустимые нормы. При движении ленты по роликовому ставу конвейера, груз ссыпается с ленты. Это приводит к заштыбовке роликового става конвейера. Заштыбовка конвейера способствует форсированному износу ленты, повышению энергоемкости транспортирования, возникновению пробуксовок на приводе конвейера, снижению уровня безопасности работы, и другим отрицательным последствиям.

Работа в удобных для работы интерактивных компьютерных классах наиболее привлекательна в образовательном процессе, и представляет для студентов практический интерес за счет содержательности и результативности. При работе в таких классах можно более эффективно осуществлять методы интерактивного обучения и формировать профессионального компетентного специалиста горного профиля. При этом вероятность появления формализма знаний и имитации инноваций, в образовании минимальна.

Организации на профилирующих кафедрах интерактивных компьютерных классов, на базе имеющихся, с настройкой систем компьютеров на выполнение интерактивных функций, по варианту интерактивного компьютерного класса Междуреченского филиала - это наименее затратный вариант, по сравнению с вариантами, предлагаемыми в Интернете различными разработчиками: вариант использования мобильного интерактивного компьютерного класса (МИКК); вариант с установкой, на каждом компьютере программы NetOp School, предлагаемая компанией NetOp и другие варианты.

Интерактивный компьютерный классе очень эффективно можно использовать при проведении консультаций по выполнению разделов дипломных проектов, курсовых проектов и работ. Сущность эффективности состоит в следующем. Как

правило, на консультацию студент приходит с записью материала на флэш-носителе. Об этом он должен быть предупрежден заранее ведущим преподавателем, и печатать материалы, только после исправления замечаний, сделанных на консультации. Проводя беседу-консультацию с одним студентом, все сидящие за другими компьютерами воспринимают все замечания (ошибки) консультируемого, и активно включаются в их обсуждение. Как правило, замечания носят следующий характер: принятое техническое решение не соответствует современному уровню развития техники; представленный материал не соответствует методическим указаниям по выполнению ….; текст содержит много ошибок разного характера. Консультант, в тексте рассматриваемого материала в электронном виде, производит исправления по написанию: фиксированного переноса, межзнаковых интервалов (уплотненный, разряженный), знаков (дефис, короткое тире, длинное тире). Этими действиями студенты, практически, не владеют. После проведения консультации с первым студентом, все присутствующие активно включаются в работу по исправлению аналогичных замечаний. При этом продолжают работать: кто на компьютерах класса; кто в другом классе; кто на своем ноутбуке. Высокая активность и хорошая конечная результативность, характерна для консультаций, проводимых в интерактивном компьютерном классе. В настоящее время, можно наблюдать очередь на консультацию к преподавателю в коридоре перед его кабинетом. При проведении консультации преподавателем в общей аудитории, и сидящими за столами студентами со своими распечатанными материалами, проблематично включить их в активную работу и достигнуть хороших конечных результатов.

Базой для эффективной работы в интерактивном компьютерном классе является наличие материалов в электронном виде. Подготовка же электронных изданий и материалов по проблемным вопросам специальной дисциплины горного профиля, представляет определенные трудности и лежит на совести преподавателя, ведущего дисциплину.

При подготовке материалов в электронном виде следует учитывать необходимость и возможности вовлечения в актуализацию ранее освоенных знаний студентов. Актуализация-действие, заключающееся в извлечении усвоенного материала из долговременной или кратковременной памяти с целью последующего использования его при узнавании, припоминании, воспоминании или непосредственном воспроизведении. Например, указывая на рисунке объект курсором (обязательно подбирать для этого рисунки без подрисуночных надписей) преподаватель просит пояснить, что следует понимать под этим объектом у студентов сидящей группы. Слово предоставляется желающему студенту. Бывают случаи, но очень редко, студенты молчат. В этом случае преподаватель перемещает курсор на другой объект (более узнаваемый студентами, по мнению преподавателя). В этом случае, как правило, появляется желание ответить у многих студентов. Здесь актуализация знаний проявляется как средство оперативной обратной связи: обратная связь, многосторонняя связь, вовлеченность всех в работу, самооценка своих знаний студентами, демократичность стиля преподавателя.

#### Выводы

1. Проанализированы методы интерактивные обучения и рекомендованы наиболее значимые при подготовке компетентного специалиста горного профиля.

2. Проанализированы рабочие компьютерные классы и сформулированы требования к интерактивному компьютерному классу.

3. Создан интерактивный компьютерный класс, по наименее затратному варианту.

4. Изложен подробно процесс проведения занятий при рассмотрении примеров, с применением методов интерактивного обучения, наиболее значимых и рекомендованных при подготовке компетентного специалиста горного профиля.

5. Установлена высокая результативность проведения групповых консультаций в интерактивном компьютерном классе.

6. Выявлено, что решение проблемных задач, связанных с профессиональной деятельностью, наиболее привлекательно в образовательном процессе, и представляет для студентов практический интерес за счет содержательности и результативности, и сопровождается высокой активностью.

## СПИСОК ЛИТЕРАТУРЫ

1. Болонский процесс и реформа российской системы образования. URL: [http://www.bstu.ru/about/](http://www.bstu.ru/about/%20important/vpo/reform)  [important/vpo/reform](http://www.bstu.ru/about/%20important/vpo/reform) (дата обращения 11.03.2016).

2. [Кларин, М. В.](http://wirbis.rsvpu.ru/cgi-bin/irbis64r_12/cgiirbis_64.exe?LNG=&Z21ID=&I21DBN=INFO&P21DBN=INFO&S21STN=1&S21REF=&S21FMT=fullwebr&C21COM=S&S21CNR=20&S21P01=0&S21P02=1&S21P03=A=&S21STR=%D0%9A%D0%BB%D0%B0%D1%80%D0%B8%D0%BD,%20%D0%9C.%20%D0%92.) Интерактивное обучение - инструмент освоения нового опыта [Текст] // Педагогика, 2000. – № 7. – С. 12-18.

3. Психологос. Энциклопедия практической психологии. Компетентность. URL http://www.psychologos.ru/articles/view/kompetentnost (дата обращения 23.03.2016).

4. Татур, Ю. Г. Компетентностный подход в описании результатов и проектировании стандартов высшего профессионального образования: Материалы ко второму заседанию методологического семинара. Авторская версия. – М. : Исследовательский центр проблем качества подготовки специалистов,  $2004. - 17$  c.

5. Вербицкий, А.А. Контекстное обучение в компетентностном подходе// Высшее образование в России. 2006. № 11. С. 39-46.

6. Татур, Ю. Г. Подготовка преподавателей высшей школы: компетентностный подход / Ю. Г. Татур, В. Е. Медведев // Высшее образование в России, 2007. - № 11. - С. 46-56.

7. Меретукова, З. К. Подготовка будущего учителя к актуализации знаний учащихся как средству оперативной обратной связи / З. К. Меретукова // Вестник Адыгейского гос. ун-та, Сер. Педагогика и психология, 2013. – Вып. 3. – С. 61–68.

8. Косолапова, М. А. Положение о методах интерактивного обучения студентов по ФГОС 3 в техническом университете: для преподавателей ТУСУР/ М. А. Косолапова, В. И. Ефанов, В. А. Кормилин, Л. А. Боков. – Томск: ТУСУР, 2012. – 87 с.

9. Вербицкий, А.А. Преподаватель – главный субъект реформы образования // Высшее образование в России, 2014. № 4. С. 13-19.

10. ScreenTask — утилита для демонстрации рабочего стола в локальной сети. URL: <http://www.white-windows.ru/screentask-utilita-dlya-demonstratsii-rabochego-stola-v-lokalnoj-seti> (дата обращения 20.03.2016).

11. Подпорин, Т. Ф. Определение энергетических затрат горных транспортных машин: учеб. пособие / КузГТУ. – Кемерово, 2005. – 120 с.

12. Подпорин, Т. Ф. Моделирование переходных режимов ленточных конвейеров: учеб. пособие: В 2 ч. / ГУ КузГТУ. – Кемерово, 2002. – Ч. 1: Моделирование процессов изменения натяжения ленты при разгрузке и загрузке конвейеров. – 164 с.

### **REFERENCES**

1. Bolonskij process i reforma rossijskoj sistemy obrazovanija. URL: <http://www.bstu.ru/> about/important/vpo/reform (data obrashhenija 11.03.2016).

2. Klarin, M. V. Interaktivnoe obuchenie  $\Box$  instrument osvoenija novogo opyta [Tekst] // Pedagogika, 2000.  $\Box - N_2$  7.  $\Box$  S. 12-18.

3. Psihologos. Jenciklopedija prakticheskoj psihologii. Kompetentnost. URL http://www.psychologos.ru/articles/view/kompetentnost (data obrashhenija 23.03.2016).

4. Tatur, Ju. G. Kompetentnostnyj podhod v opisanii rezul'tatov i proektiro-vanii standartov vysshego professional'nogo obrazovanija: Materialy ko vtoromu zasedaniju metodologicheskogo seminara. Avtorskaja versija. – M.: Issledovatel'skij centr problem kachestva podgotovki specialistov, 2004. – 17 s.

5. Verbickij, A.A. Kontekstnoe obuchenie v kompetentnostnom podhode// Vysshee obrazovanie v Rossii, 2006. □  $-$  № 11. □  $-$  S. 39□46.

6. Tatur, Ju. G. Podgotovka prepodavatelej vysshej shkoly: kompetentnostnyj podhod/ Ju. G. Tatur, V. E. Medvedev //Vysshee obrazovanie v Rossii, 2007.  $-\Box$  No 11.  $\Box$  - S. 46 $\Box$  56.

7. Meretukova, Z. K. Podgotovka budushhego uchitelja k aktualizacii znanij ucha-shhihsja kak sredstvu operativnoj obratnoj svjazi / Z. K. Meretukova // Vestnik Adygejskogo gosudarstvennogo universiteta, Ser. Pedagogika i psihologija,  $\square 2013$ .  $\square$ - Vyp. 3. –  $\square$ S. 61–68.

8. Kosolapova, M. A Polozhenie o metodah interaktivnogo obuchenija studentov po FGOS 3 v tehnicheskom universitete: dlja prepodavatelej TUSUR/ M. A. Kosolapova, V. I. Efanov, V. A. Kormilin, L. A. Bokov. – Tomsk: TUSUR, 2012. – 87 s.

9. Verbickij, A.A. Prepodavatel'–glavnyj sub#ekt reformy obrazovanija//Vysshee obrazovanie v Rossii,  $2014. \Box - N_24. \Box - S. 13 \Box 19.$ 

10. ScreenTask utilita dlja demonstracii rabochego stola v lokal'noj seti. URL: http://www.whitewindows.ru/screentask-utilita-dlya-demonstratsii-rabochego-stola-v-lokalnoj-seti (data obrashhenija 20.03.2016).

11. Podporin, T. F. Opredelenie jenergeticheskih zatrat gornyh transportnyh mashin: ucheb. posobie / KuzGTU. – Kemerovo, 2005. – 120 s.

12. Podporin, T. F. Modelirovanie perehodnyh rezhimov lentoch-nyh konvejerov: ucheb. posobie: V 2 ch. / GU KuzGTU. – Kemerovo, 2002. – Ch. 1: Modelirovanie processov izmenenija natjazhenija lenty pri razgruzke i zagruzke konvejerov. – 164 s.

> Поступило в редакцию 16.09.2016 Received 16 September 2016

# **ISSN 1999-4125**

# BECTHING **КУЗБАССКОГО E THE FEATH**

## **BOARA AFRAGA ГОСУДАРСТВЕННОГО** ТЕХНИЧЕСКОГО УНИВЕРСИТЕТА

НАУЧНО-ТЕХНИЧЕСКИЙ ЖУРНАЛ

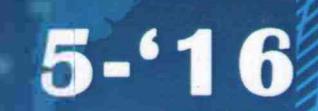

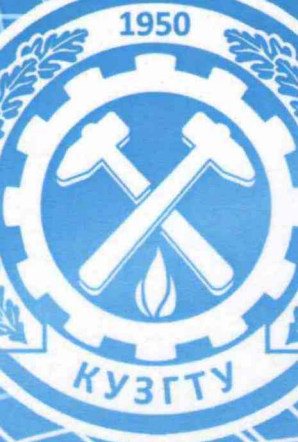

Министерство образования <sup>и</sup> науки Российской Федерации Федеральное государственное бюджетное образовательное учреждение высшего образования «Кузбасский государственный технический

университет имени Т.Ф. Горбачева»

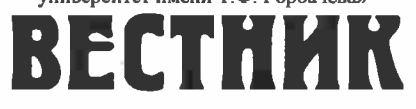

**КУЗБАССКОГО ГОСУДАРСТВЕННОГО ТЕХНИЧЕСКОГО УНИВЕРСИТЕТА**

**№5 (117), 2016**

Основан в 1997 году Выходит 6 раз в год ISBN 5-89070-074-Х

#### Редакционная коллегия:

Кречетов А.А., гл. редактор, к.т.н. (РФ) Костюк С.Г., зам. гл. ред., к.т.н. (РФ) Блюменпггейн В. Ю., д.т.н. (РФ) Голофастова Н. Н., к.э.н. (РФ) Зникина Л. С., д.п.н (РФ) Исмагилов 3. Р., член-корреспондент РАН, д.т.н. (РФ) Каширских В. Г., д.т.н. (РФ) Клишин В. И., член-корреспондент РАН, д.т.н. (РФ) Клубович В. В., академик НАН Беларуси, д.т.н. (Беларусь) Колесников В. Ф., д.т.н. (РФ) Конторович А. Э., академик РАН, д.т.н. (РФ) Коротков А. Н., д.т.н. (РФ) Малышев Ю. Н., академик РАН, д.т.н. (РФ) Маметьев Л. Е., д.т.н. (РФ) Першин В. В., д.т.н. (РФ) Петрик П. Т., д.т.н. (РФ) Ренев А. А., д.т.н. (РФ) Смирнов А. Н., д.т.н. (РФ) Трубчанинов А. Д., к.т.н. (РФ) Угляница А. В., д.т.н. (РФ) Хямяляйнен В. А., д.т.н. (РФ) Цзяо Ви-го, д.т.н. (Китай) Черкасова Т. Г., д.т.н. (РФ) Шевченко Л. А., д.т.н. (РФ) Юй Шен-вэнь, д.т.н. (Китай)

## Кемерово

© ФГБОУ ВО «Кузбасский государственный технический университет имени Т.Ф. Горбачева», 2016

## **СОДЕРЖАНИЕ**

## *НАУКИ О ЗЕМЛЕ*

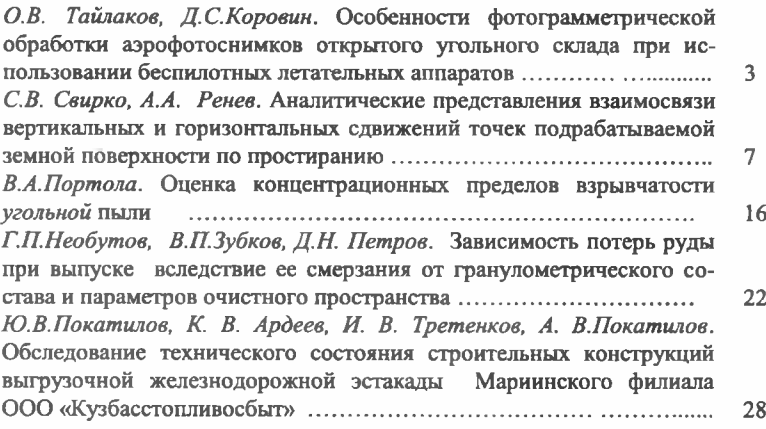

## **ТРАНСПОРТНОЕ, ГОРНОЕ И СТРОИТЕЛЬНОЕ МАШИНОСТРОЕНИЕ**

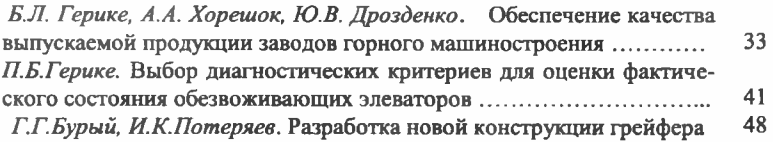

## *МАШИНОСТРОЕНИЕИМАШИНОВЕДЕНИЕ*

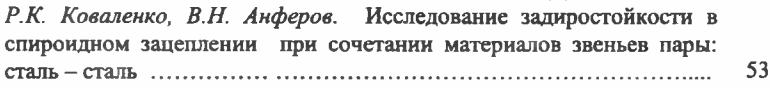

## *ЭЛЕКТРОТЕХНИКА*

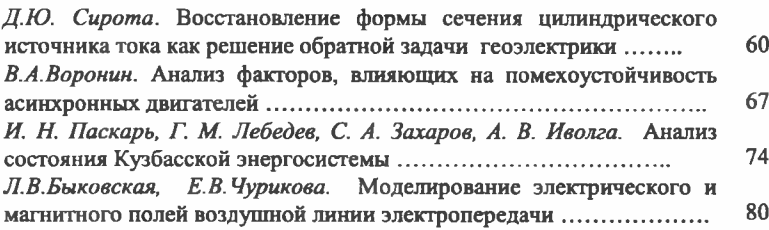

## *ТЕПЛОФИЗИКА И ТЕОРЕТИЧЕСКАЯ ТЕПЛОТЕХНИКА*

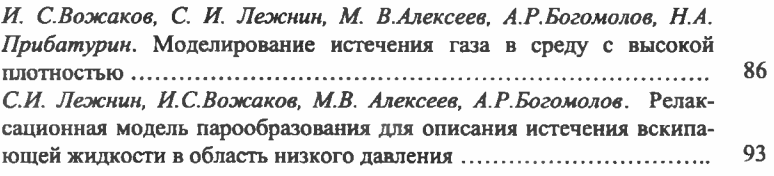

## *МАТЕМАТИКА*

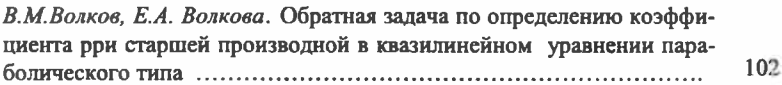

## *ХИМИЧЕСКАЯ ТЕХНОЛОГИЯ*

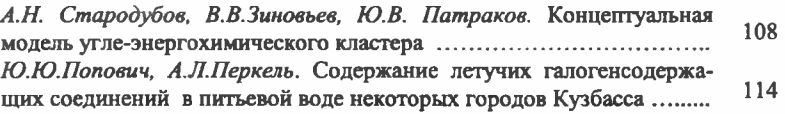

#### *ЭКОЛОГИЯИ ОХРАНА ТРУДА*

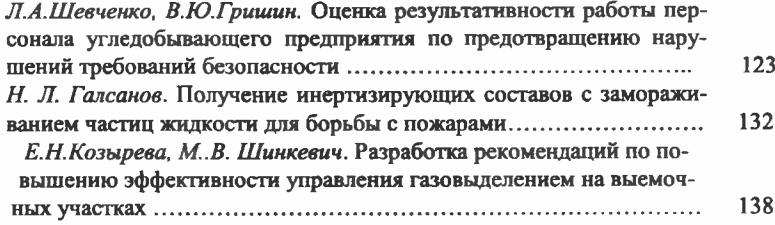

#### *ЭКОНОМИЧЕСКИЕ НАУКИ*

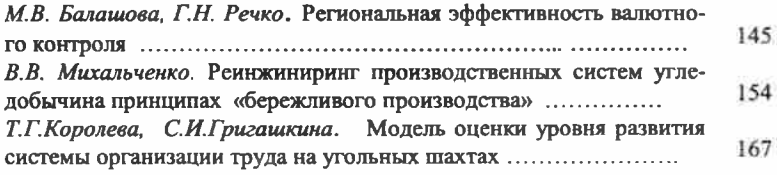

#### *ИНФОРМАЦИОННЫЕ ТЕХНОЛОГИИ*

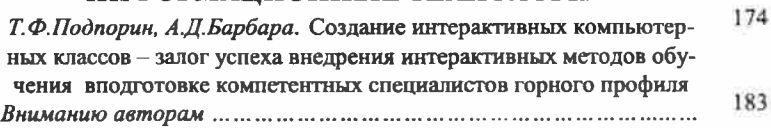

Журнал издается <sup>с</sup> 1999 г.

Учредителем является Кузбасский государственный технический университет имени Т.Ф. Горбачева

Журнал зарегистрирован Федеральной службой по надзору в сфере связи, информационных технологий и массовых коммуникаций - Свидетельство ПИ №77 -060779 от 11 февраля 2015г.

Входит <sup>в</sup> Перечень ВАК РФ - ведущих рецензируемых научных журналов и изданий, <sup>в</sup> которых должны быть опубликованы основные научные результаты диссертаций на соискание ученых степеней доктора и кандидата наук, по направлениям 05.02.00 Машиностроение и машиноведение, 05.05.00 Транспортное, горное и строительное машиностроение, 05.09.00 Электротехника, 05.17.00 Химическая технология, 25.00.00 Науки о Земле

> Полнотекстовой доступ к электронной версии журнала на сайте *www. [elibrary.](http://www.elibrary.ru)ru*

Подписной индекс 14299 по каталогу российской прессы «Почта России»

Ответственный редактор к.ф.-м.н., профессор кафедры прикладных информационных технологий

- М.А.Тынкевич

Технический редактор О.А.Останин.

Дизайн обложки Ю.Е.Волчков, Д.А.Бородин

Адрес редакции: 650000, Кемерово, ул. Весенняя 38, ФГБОУ ВО «Кузбасский государственный технический университет имени Т.Ф. Горбачева», тел.: 39-63-14 [www.vestnik.kuzstu.ru](http://www.vestnik.kuzstu.ru)

Подписано к печати 15.10.2016 Формат 60x84 /8. Бумага офсетная. Отпечатано на МФУ Уч.-изд. л. 22,625 Тираж 150 экз.

> ООО «Типография» 632867, НСО, г. Карасук, ул. Котовского ,10